#### **CS232 roadmap**

- $\blacksquare$  Here is what we have covered so far
	- 1. Understanding the relationship between HLL and assembly code
	- 2. Processor design, pipelining, and performance
	- 3. Memory systems, caches, virtual memory, I/O
- $\blacksquare$  The next major topic is: **performance tuning**
	- and the contract of the contract of the contract of How can I, as a programmer, make my programs run fast?
	- and the contract of the contract of the contract of First step: where/why is my program slow?
		- $\bullet$ Program profiling
- $\blacksquare$  How does one go about optimizing a program?
	- and the contract of the contract of the contract of Use better algorithms (do this first!)
	- Exploit the processor better (3 ways)
		- 1. Write hand-tuned assembly versions of hot spots
		- 2. Getting more done with every instruction
		- 3. Using more than one processor

#### **Performance Optimization Flowchart**

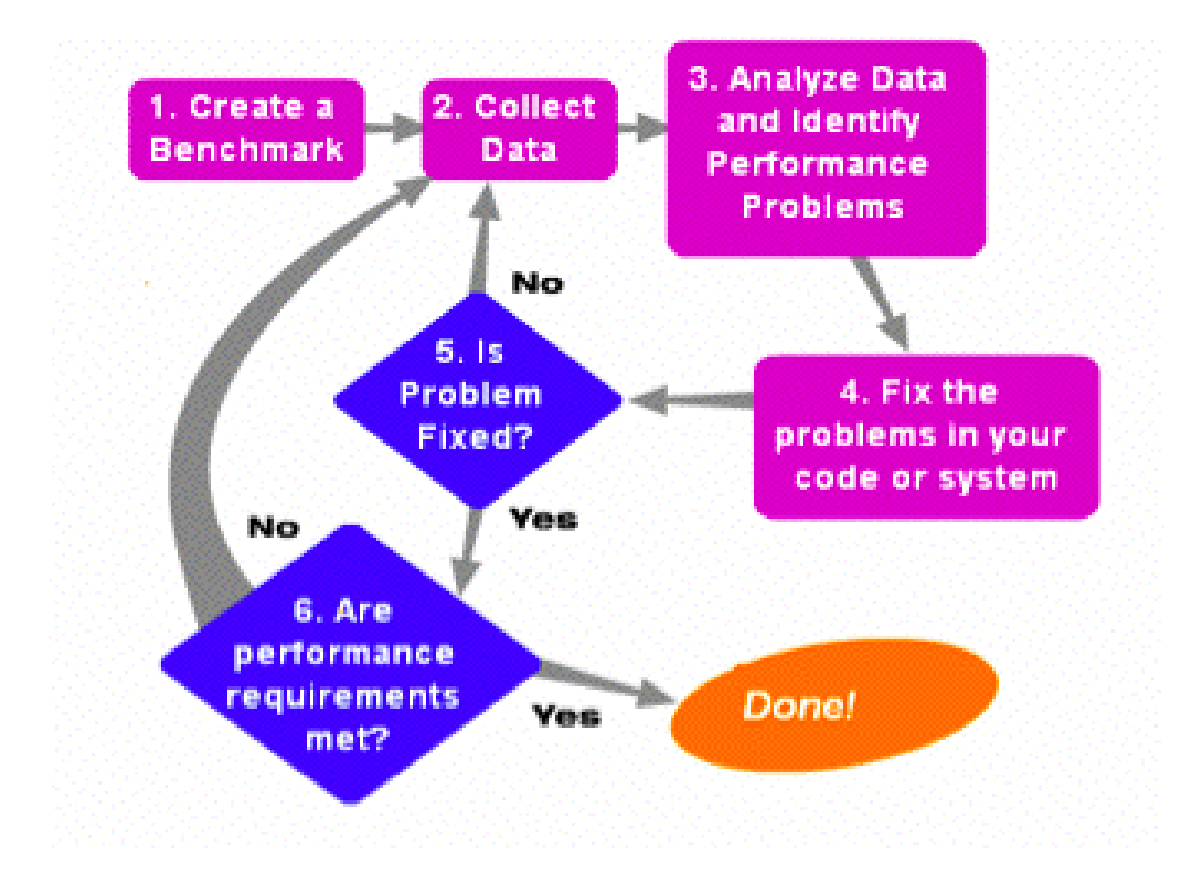

"We should forget about small efficiencies, say about 97% of the time." *-- Sir Tony Hoare*

# **Collecting data**

- $\blacksquare$ The process is called "instrumenting the code"
- $\blacksquare$  One option is to do this by hand:
	- record entry and exit times for suspected "hot" blocks of code
	- and the contract of the contract of the contract of but this is tedious and error prone
- $\blacksquare$  Fortunately, there are tools to do this instrumenting for us:
	- and the contract of the contract of the contract of Gprof: The GNU profiler (compile with the **-pg** flag)
	- **gcc** keeps track of source code object code correspondence
	- also links in a profiling signal handler
		- the program requests OS to periodically send it signals
		- signal handler records instruction that was executing (**gmon.out**)
	- Display results using gprof command
		- Shows how much time is being spent in each function
		- Shows the path of function calls to the hot spot

#### **Performance Optimization, cont.**

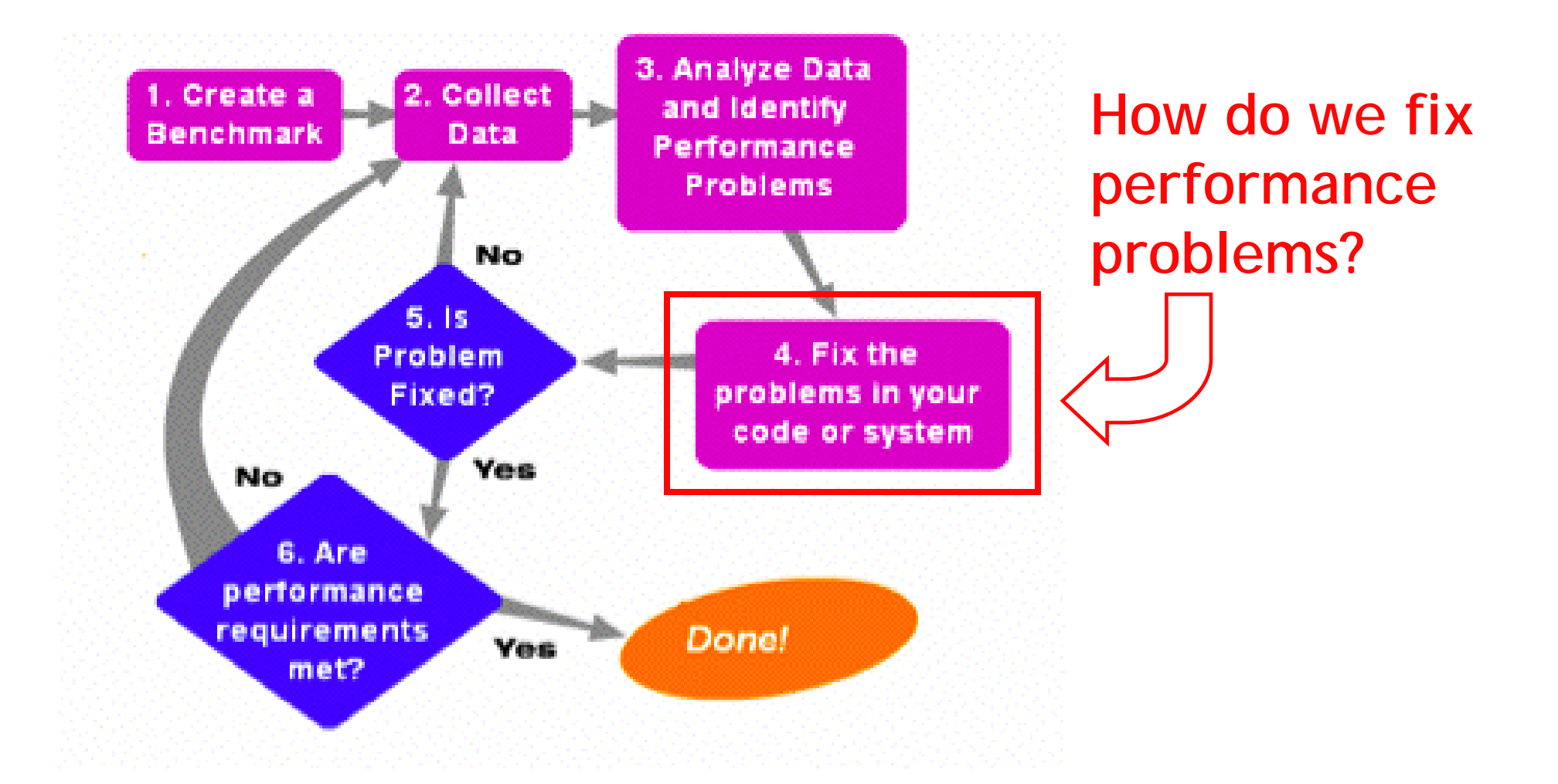

## **Exploiting Parallelism**

- $\blacksquare$ We can exploit parallelism in two ways:
- 1. At the instruction level
	- —————————— Single Instruction Multiple Data (SIMD)
	- —————————— Make use of extensions to the ISA
- 2. At the core level
	- —————————— Rewrite the code to parallelize operations across many cores
	- —Make use of extensions to the programming language

## **Exploiting Parallelism at the Instruction level (SIMD)**

 $\blacksquare$ Consider adding together two arrays:

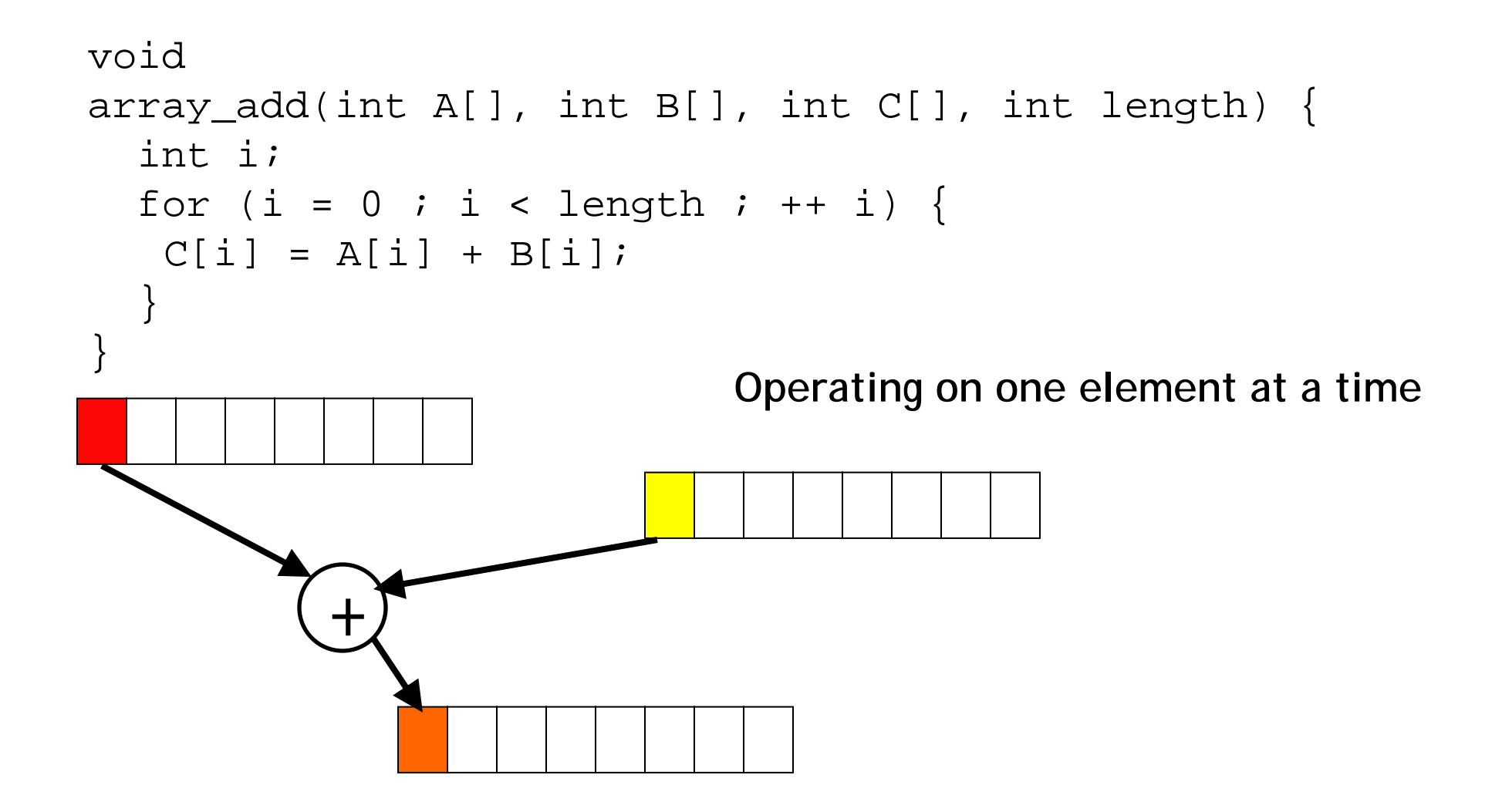

## **Exploiting Parallelism at the Instruction level (SIMD)**

 $\blacksquare$ Consider adding together two arrays:

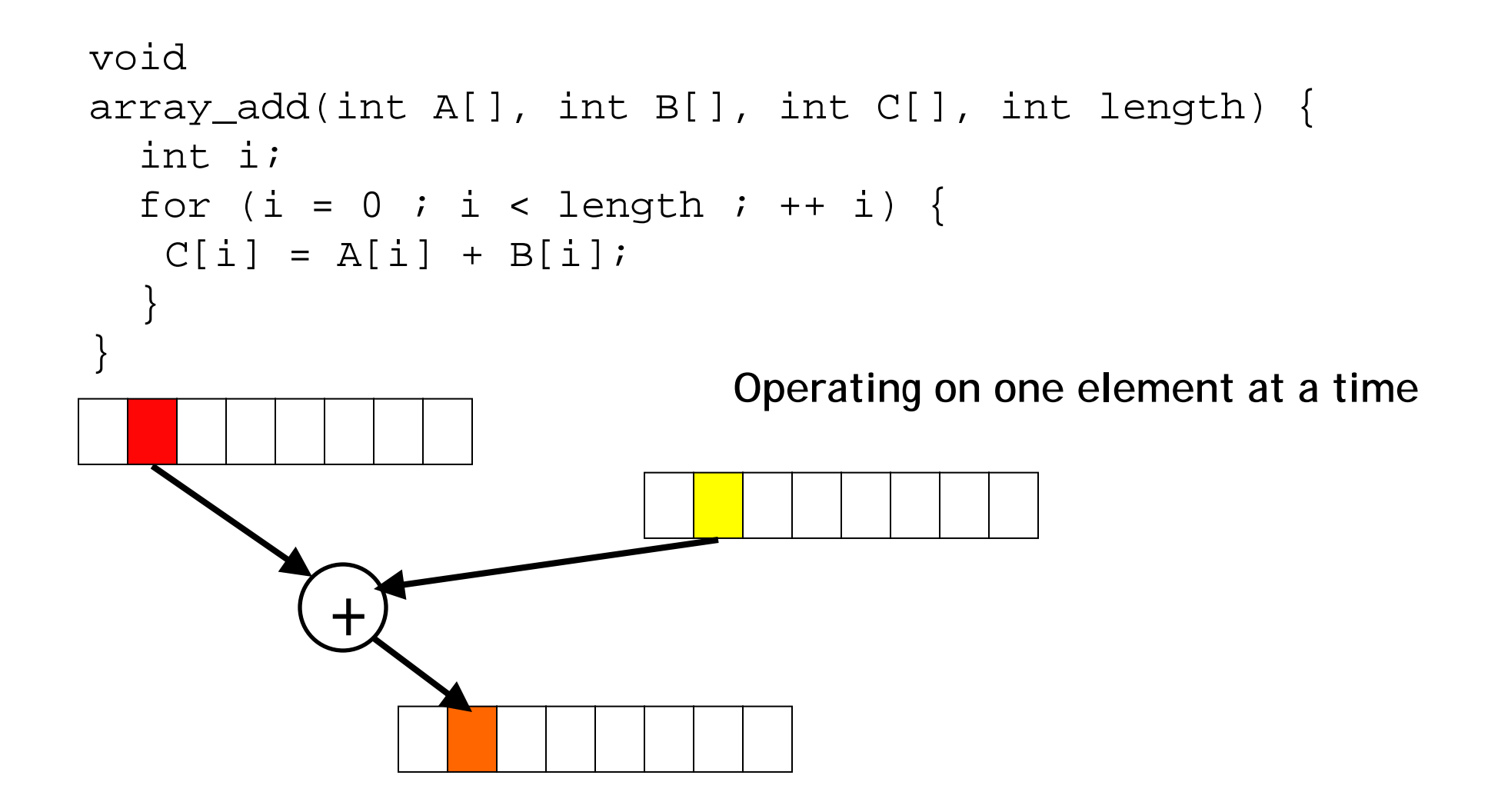

# **Exploiting Parallelism at the Instruction level (SIMD)**

 $\blacksquare$ Consider adding together two arrays:

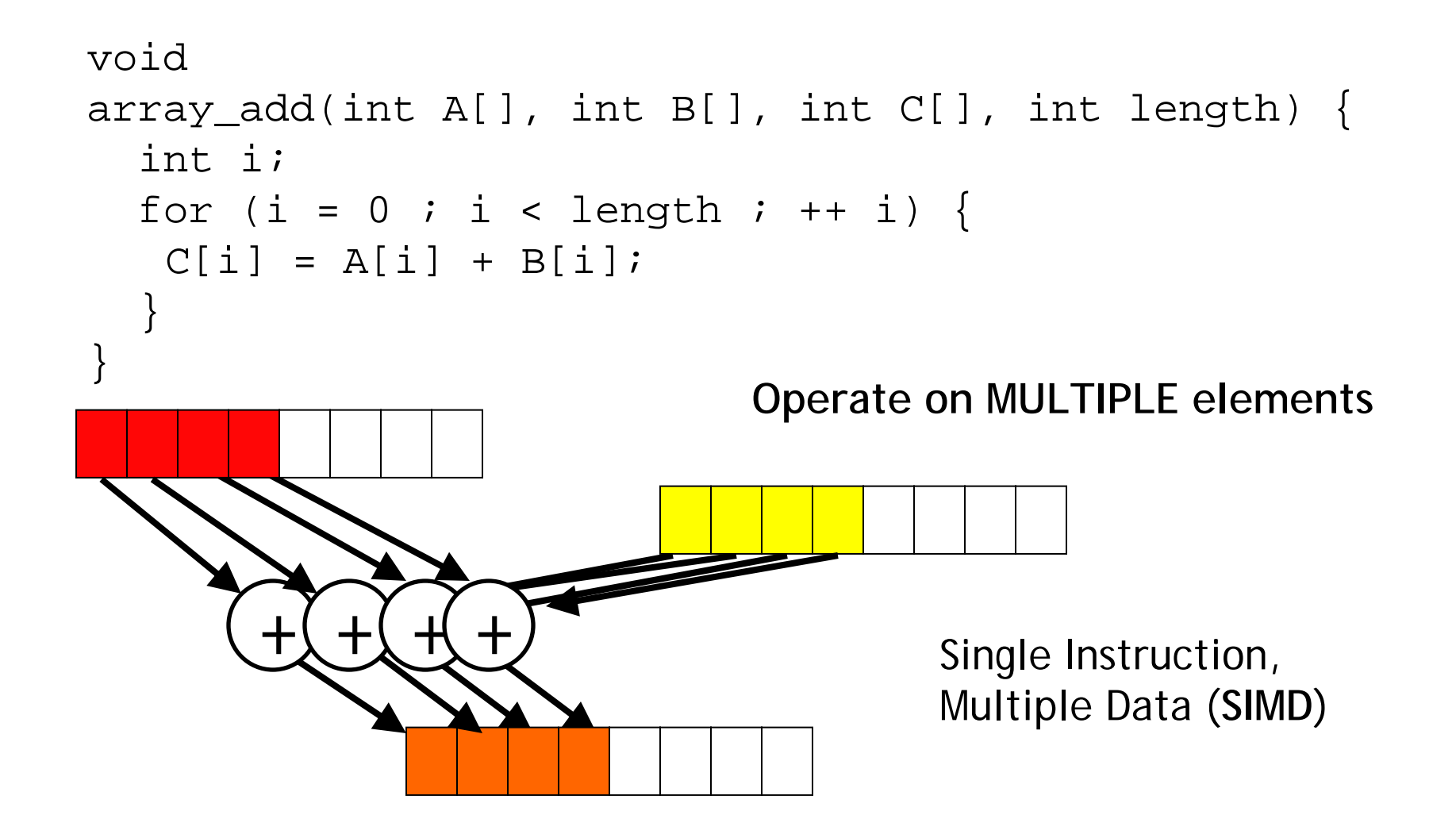

### **Intel SSE/SSE2 as an example of SIMD**

- • Added new 128 bit registers (XMM0 – XMM7), each can store
	- and the contract of the contract of the contract of 4 single precision FP values (SSE) 4 \* 32b
	- and the contract of the contract of the contract of 2 double precision FP values (SSE2) 2 \* 64b
	- and the contract of the contract of the contract of 16 byte values (SSE2) 16 \* 8b
	- and the contract of the contract of the contract of 8 word values (SSE2) 8 \* 16b
	- and the contract of the contract of the contract of 4 double word values (SSE2) 4 \* 32b
	- and the contract of the contract of the contract of 1 128-bit integer value (SSE2) 1 \* 128b

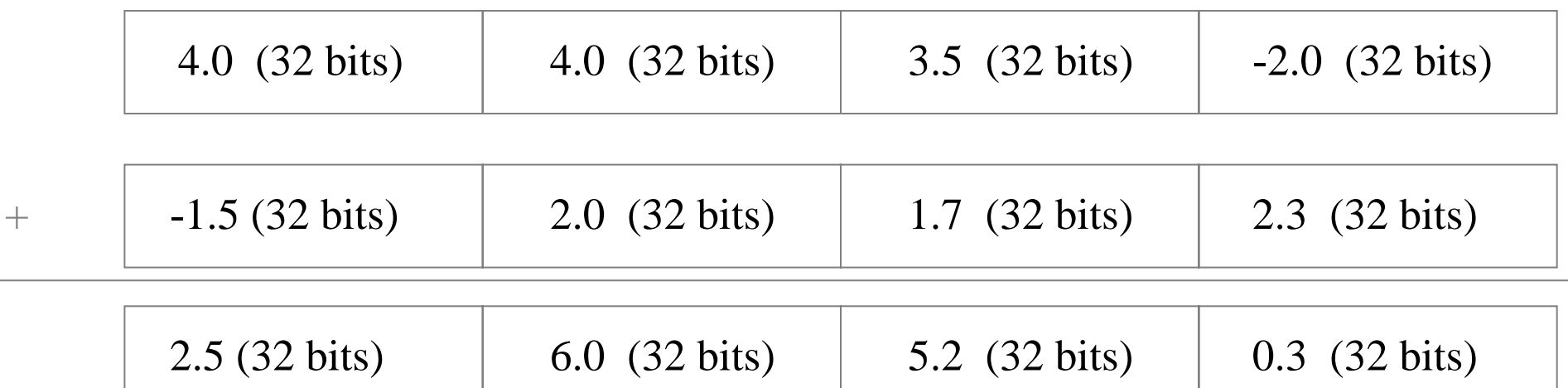

#### **SIMD Extensions**

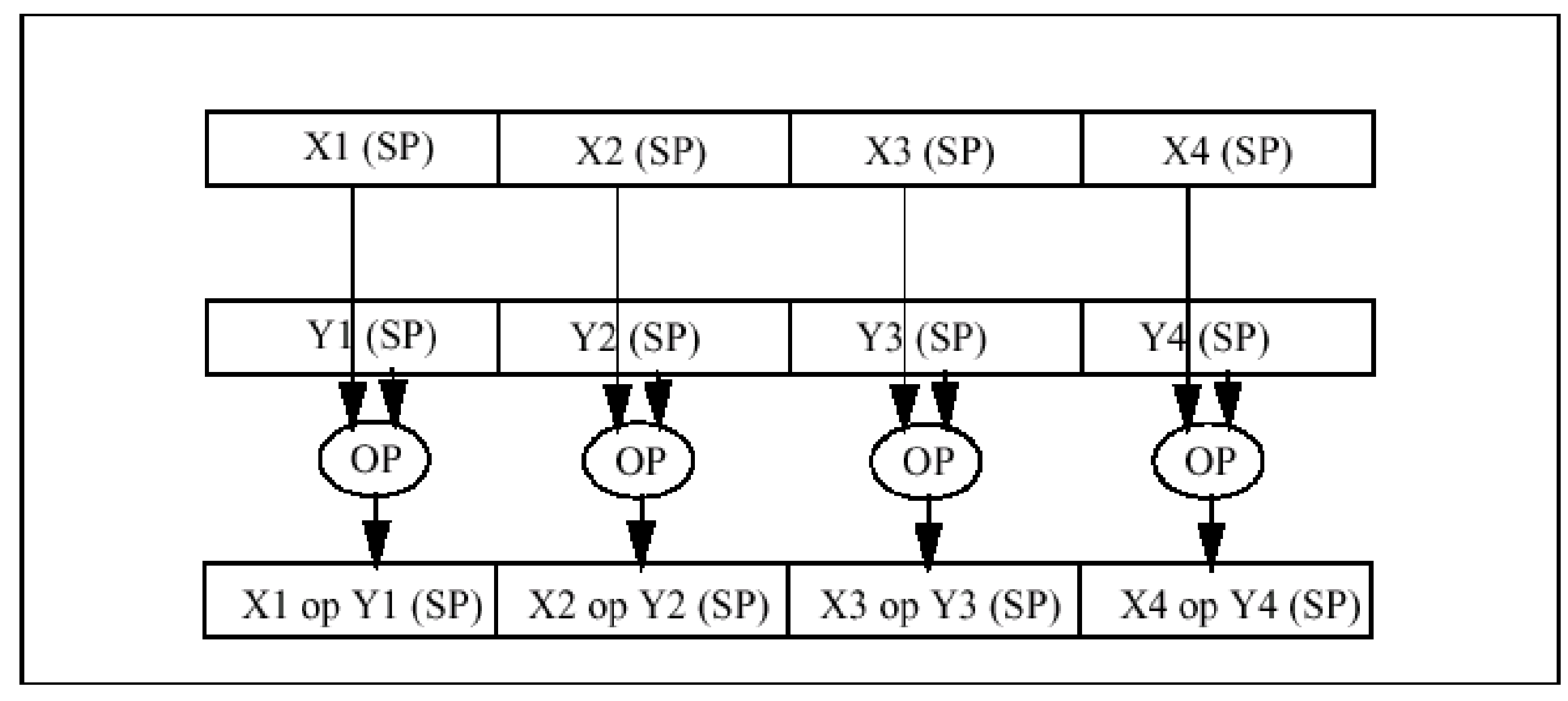

**Packed Operations** 

More than 70 instructions. Arithmetic Operations supported: Addition, Subtraction, Mult, Division, Square Root, Maximum, Minimum. Can operate on Floating point or Integer data.

 $\blacksquare$ No, not always. Let's look at a little more challenging one:

```
unsigned sum_array(unsigned *array, int length) {
  int total = 0;for (int i = 0 ; i < length ; ++ i) {
      total += array[i];
  }
  return total;}
```
- $\blacksquare$  Is there parallelism here?
	- Yes, we could split the loop across two cores

#### **How much faster?**

- $\blacksquare$ We're expecting a speedup of 2
- $\blacksquare$  OK, perhaps a little less because of Amdahl's Law and the contract of the contract of the contract of overhead for forking and joining multiple threads
- $\blacksquare$ But its actually slower!! Why??
- $\blacksquare$ Here's the mental picture that we have – two processors, shared memory

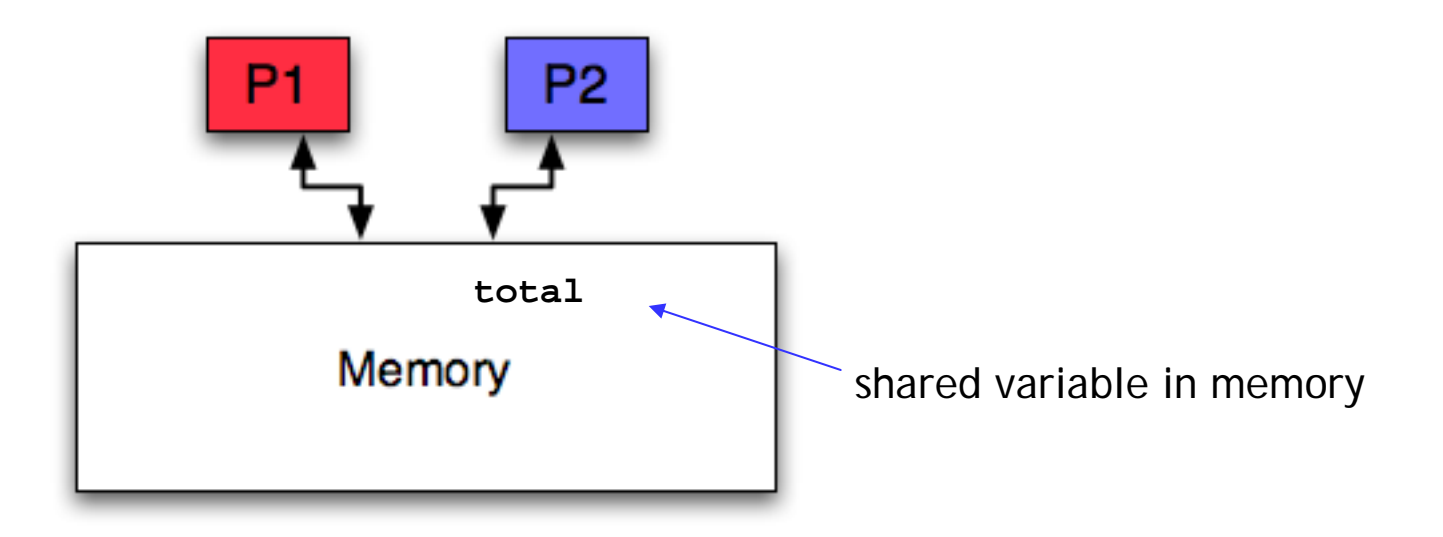

# **This mental picture is wrong!**

- $\blacksquare$ We've forgotten about caches!
	- —The memory may be shared, but each processor has its own L1 cache
	- ———— As each processor updates total, it bounces between L1 caches

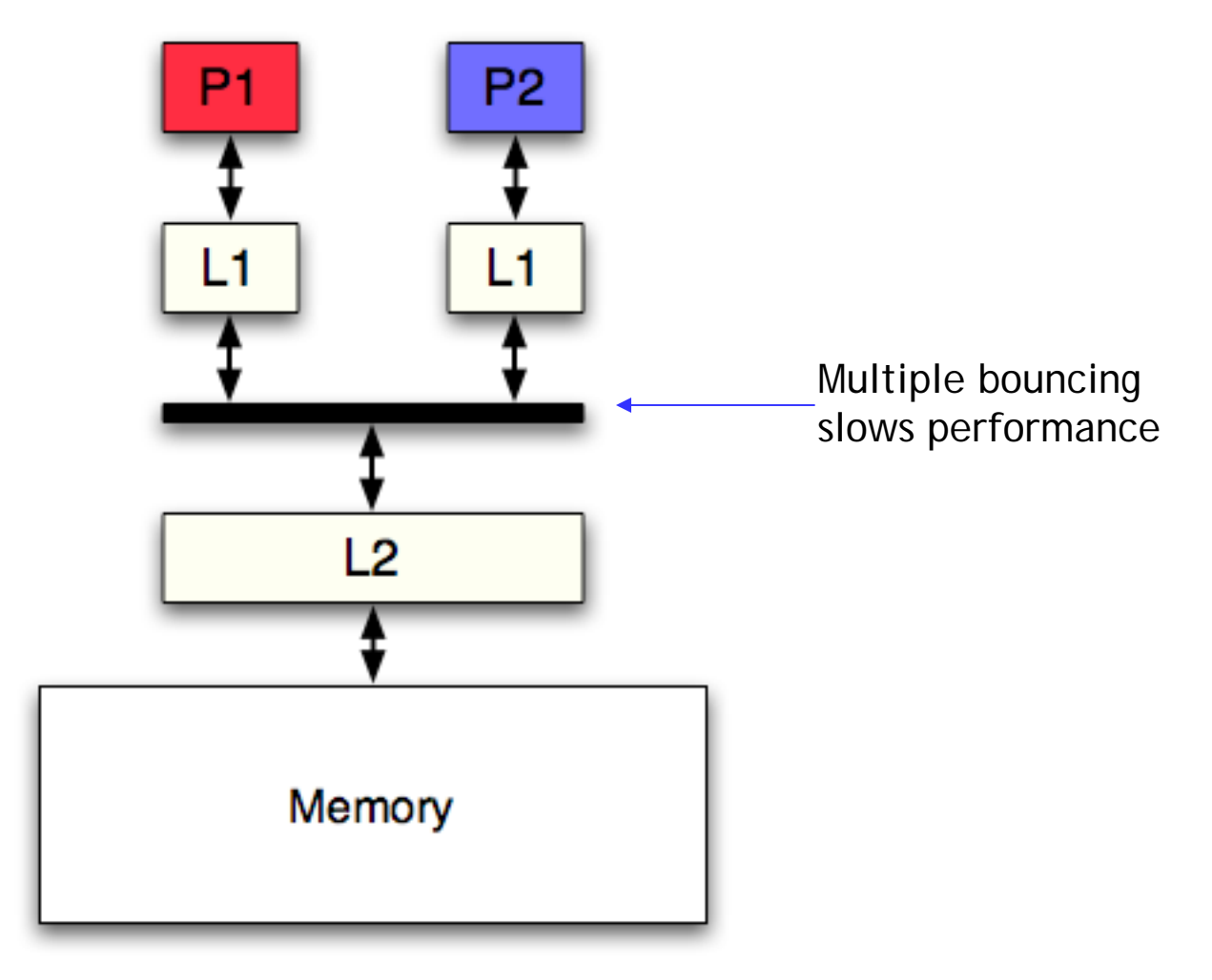

#### **The code is not only slow, its WRONG!**

- $\blacksquare$ **Since the variable total is** *shared***, we can get a data race**
- $\blacksquare$  Increment operation: total+= … MIPS equivalent: **lw \$t0, total addi \$t0, \$t0, \$t1 sw \$t0, total**
- $\blacksquare$ ■ A data race occurs when data is accessed and manipulated by multiple processors, and the outcome depends on the sequence or timing of these events.

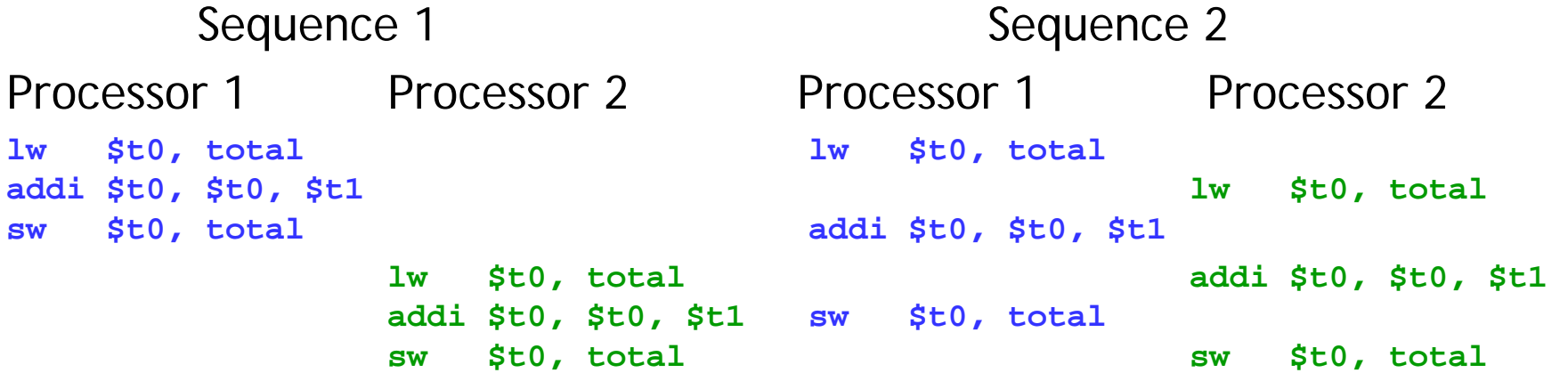

counter increases twice

counter increases once !!

```
unsigned sum_array2(unsigned *array, int length) {
  unsigned total, i;
  unsigned temp[4] = \{0, 0, 0, 0\};
  for (i = 0 ; i < length & \sim 0 \times 3 ; i += 4) {
    temp[0] += array[i];temp[1] += array[i+1];temp[2] += array[i+2];temp[3] += array[i+3];}
  total = temp[0] + temp[1] + temp[2] + temp[3];for ( ; i < length ; ++ i) {
   total += array[i];
  }
  return total;}
```

```
unsigned sum_array2(unsigned *array, int length) {
  unsigned total, i;
  unsigned temp[4] = \{0, 0, 0, 0\};
  for (i = 0; i < length & \sim 0x3; i += 4) {
   temp[0] += array[i];
    temp[1] += array[i+1];
   temp[2] += array[i+2];
   temp[3] += array[i+3];
  }
  total = temp[0] + temp[1] + temp[2] + temp[3];for ( ; i < length ; ++ i) {
   total += array[i];
  }
 return total;}
```
### **Exploiting a multi-core processor**

 $\blacksquare$ Hardware can guarantee correctness with atomic operations, but its slow

```
\text{parallel\_for} (int i = 0; i < length; ++i){
  total += array[i];
}
```
 $\blacksquare$ What if each thread had its *own* copy of **total**? (*private*, not shared)

```
parallel for (int i = 0; i < length; ++i) private(total) {
  total += array[i]; // increment local copy
}
// Now reduce the local copies of counter into a single variable
```
 $\blacksquare$  This works because "+" is associative and commutative\_\_\_\_\_ fortunately, common operations have these properties

- $\blacksquare$  Performance is of primary concern in some applications
	- and the contract of the contract of the contract of Games, servers, mobile devices, super computers
- $\blacksquare$  Many important applications have parallelism Exploiting it is a good way to speed up programs.
- $\blacksquare$  Single Instruction Multiple Data (SIMD) does this at ISA level
	- Registers hold multiple data items, instruction operate on them
	- Can achieve factor or 2, 4, 8 speedups on kernels
	- ——————————————— May require some restructuring of code to expose parallelism
- $\blacksquare$  Exploiting core-level parallelism
	- ——————————————— May require atomic operations to avoid data races
	- Can sometimes be sped up using reductions